Photoshop CC 2015 Version 16 Crack + Activation Code License Key Full Download [Latest 2022]

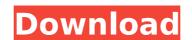

## Photoshop CC 2015 Version 16 Crack+ Free [Mac/Win]

Note When you drag a window around, it snaps to its previous setting, like a carpenter's helper in real life. The setting doesn't stick, but if you click and drag your window to a new spot, it snaps to that new location. \* \*\*Layered:\*\* The Layers window is the page on which you create new layers. They can be on a page by themselves, overlapping one another. You can adjust the position of the layers relative to one another or hide them. You can change the opacity of each layer—making it transparent or fully opaque. You can add or remove layers. If you doubleclick a blank spot in the Layers window, Photoshop automatically creates a new blank layer. If a layer is active, double-click it to open a contextual menu; Figure 1-2 shows the menu. Click the name of

Photoshop CC 2015 Version 16 Crack Torrent Free (2022)

A lot has changed since the last time I touched a computer. Those five years have been a fascinating ride. I've learned so much about programming and software engineering that I hardly think of it as programming anymore. Now, I work as a web developer and I use everything from basic HTML to the most advanced technologies available. I also spend a lot of time with graphic designers and photographers using Adobe Photoshop as my main tool. I've been using Photoshop since version 3.0 in 2005 and when it released Elements, it was a game-changer. I didn't know it was possible to create beautiful artwork with a free product, but Photoshop Elements showed me that it was. Because of the wide range of editing features and the simplicity of creating and editing artwork, I've used it extensively. It's still my main tool and if you are a professional graphic designer or photographer or

simply a guy trying to make a living with your art, you should try this free program too. And, in the unlikely event that you are looking for an alternative to Photoshop, this article should be your first stop. I'm going to show you the most notable features of Photoshop Elements. You can try them all with a 30-day free trial. Note: I've tested and worked with Photoshop Elements 10. You can download and install it by clicking here. Work With Files Photoshop Elements lets you work with many different types of files. You can work with RAW images, TIFF files, JPEG files and more. You can work with various file sizes and image types. Working With RAW Images There are two ways of working with RAW images in Photoshop Elements: work with the raw file or convert to the "Adobe RGB" color space. Raw file If you're working with a RAW file and you want to edit it in Adobe Photoshop Elements, you have two options: Create a new layered

Photoshop document Import the RAW image from the computer file or a camera directly into a new Photoshop document Both options will result in the same outcome. You can add any adjustments you like, such as brightness, contrast, color and so on. Before adding any adjustments, remember that RAW images need to be converted to the "Adobe RGB" color space. Photoshop Elements offers a basic tool to do the conversion 388ed7b0c7

## Photoshop CC 2015 Version 16 Crack + Torrent

Did you know that, on average, a refugee or asylum seeker in Australia was convicted of a crime at a rate of 54 per cent? That's according to a report published in May 2018 by the Australian Institute of Criminology. In 2011, the rate was 70 per cent. Another report produced by the Melbourne Institute in 2012 stated that a refugee, on average, spent about \$90,000 more than an Australian in the course of their lifetime. And the bulk of the savings came between the ages of 16 and 30. All of this is to say that if it is assumed that migrants are net contributors to our social and economic system, then we must ask why Australians born in Australia are more likely to pay taxes than migrants. In the words of Department of Immigration and Border Protection Commissioner Michael Pezzullo, 'we're a net contributor, not a net

importer'. What about the claim that migrants can't find work? A study conducted by IBRIS in 2005 found that, despite the enormous costs involved in migration, not only is it possible for migrants to find work but that migrants are more successful than the average Australian in finding employment, although they are not immune to unemployment. In 2012, the Social Policy Research Centre (SPRC) confirmed that if migrants can find work then there is no such thing as 'unwanted' migrants. The Centre found that, unlike the oft-repeated trope that the number of 'illegal' migrants has increased over the past decade, what has actually happened is that the number of migrants is on the rise while the number of 'unwanted' migrants has remained steady or even declined. Yet despite all of this, Australian politicians and commentators continue to talk about migrants as though they are a scourge - a term to be avoided at all costs. Why? Simple. Refugees,

asylum seekers and migrants contribute to the community in ways that overburden taxpayers, including the cost of law enforcement, hospitals and nursing homes. But this is a great reason to welcome them and make the rule of law apply to all, not just to the unfettered few. Last year, an Ipsos poll stated that the Rudd government was extremely unpopular among more than threequarters of Australians. With the government in full panic mode over budget deficits and job losses, the Coalition launched a fresh round of scaremongering with its abysmal immigration policy.

#### What's New In?

Q: How to read the worksheet values to global array I am writing a program to calculate the total saving of a customer, using the worksheet value and 6 previous months. The program runs well and I can compile, if I delete the getSalary() function,

but the result is not correct. Can anybody help me to find the error? Sub Sum() Dim Years, Month, avgcost, savings LastRow = Applicati on.WorksheetFunction.Max(Range("A 2", Range("A2"))) For i = 2 To LastRow Months = 6 Application.Wor ksheetFunction.Sumif(Range("C2:C" & LastRow), Range("A2"), Range("C2") & "\*") For Years = 1 ToMonths avgcost = Application.Worksh eetFunction.Average(Range("B4:B" & LastRow)) Range("M" & LastRow) = "Years" Range("N" & LastRow) = Years Range("O" & LastRow) = "Savings" Range("P" & LastRow) = avgcost Range("C4") = Years Range("F4") = Months Range("Q" & LastRow) = avgcost Next Years Range("A2") = Range("A2") + avgcost Range("C3") = Range("C3") + Months Next i End Sub A: Assuming the issue is that avgcost doesn't have a value in Years 0, you should be working with someRange.Value rather than just Range("B4") (as if you are, then the

value is being treated as a number rather than a reference to a cell). If avgcost is being populated correctly, you can simplify this further by not using the WorksheetFunction, then your code will work as expected. The first time I saw steam on a used gun was when I bought my first AK. After spending hours cleaning and touching it up, I found a crack in the stock

### **System Requirements:**

Windows 7, Windows 8, Windows 8.1, or Windows 10, 64-bit (32-bit is no longer supported) 3.2 GHz (or faster) dual-core processor 2 GB (4 GB for Windows XP) of RAM 4 GB of hard drive space DirectX 9 graphics card with 1 GB video RAM DirectX compatible sound card To use the game you must have at least one controller connected to your system How to Download To install the free product: 1. From the

# Related links:

http://dustduto.yolasite.com/resources/Adobe-

Photoshop-2022-Version-232-Keygen--Free-Download-3264bit.pdf

https://serverug.ru/магазин/photoshop-cs5-pc-windows-2022-latest/

http://adomemorial.com/2022/07/05/adobe-photoshop-2021-version-22-2-crack-exe-file-free-download-3264bit/

https://amandis.be/en/system/files/webform/takbern763.pdf

https://farmaciacortesi.it/photoshop-2021-version-22-1-0-universal-keygen-win-mac-updated-2022/

http://www.dblxxposure.com/wp-content/uploads/2022/07/Photoshop\_2020\_serial\_number\_and\_product\_key\_crack\_\_Free\_Registration\_Code\_PCWindows.pdf https://fitenvitaalfriesland.nl/photoshop-cs4-patch-full-version-with-license-key-for-windows/

https://trikonbd.com/photoshop-2021-version-22-1-1-keygen-generator-forwindows/

https://trevelia.com/upload/files/2022/07/cQ6vhhPF2QTz4yChpBpq\_05\_b673b828750c039cfd9d95165d482945 file.pdf

https://sawkasetworld.net/upload/files/2022/07/wnbZBr9yynVMfyYebEN1\_05\_a82 4433d3290fd3d91ccde8e03c01710\_file.pdf

https://www.colorado.edu/biochemistry/system/files/webform/adobe-photoshop-2020 1.pdf

https://mandarinrecruitment.com/system/files/webform/adobe-photoshop-cc-2018 11.pdf

https://verycheapcars.co.zw/advert/photoshop-2022-version-23-4-1-hack/https://rednails.store/photoshop-cs3-activation-pc-windows-2022-129311/https://vincvaviation.com/photoshop-express-with-license-code-

x64-updated-2022/

https://pineandhicks.com/2022/07/05/photoshop-cc-2015-activation-free-obtain-pc-home-windows/

https://www.colorado.edu/biochemistry/system/files/webform/fylkas514.pdf

https://sussexteachers.co.uk/sites/default/files/webform/Adobe-

Photoshop-2021-Version-2201 0.pdf

 $\underline{https://www.simcarabinieri.it/wp-content/uploads/2022/07/carvude.pdf}$ 

https://soulattorney.com/photoshop-2022-version-23-2-serial-number-and-

product-key-crack-with-key/

http://workcredinta.com/?p=7497

http://www.babel-web.eu/p7/adobe-photoshop-2021-version-22-4-3-product-key-and-xforce-keygen-serial-key/

https://mystery-home-shop.com/wp-content/uploads/2022/07/phydel.pdf

https://nadiasalama.com/adobe-photoshop-2021-version-22-4-3-install-crack-free-registration-code/

https://inmueblesencolombia.com/?p=63689

https://www.hainesporttownship.com/sites/g/files/vyhlif3211/f/uploads/davenportvillagejan2019.pdf

https://copasulassessoria.com.br/advert/photoshop-2022-version-23-0-forwindows/

https://www.eastwindsor-

ct.gov/sites/g/files/vyhlif4381/f/uploads/board\_commission\_app\_form.pdf http://rastadream.com/?p=29404

https://mandarinrecruitment.com/svstem/files/webform/catdet754.pdf